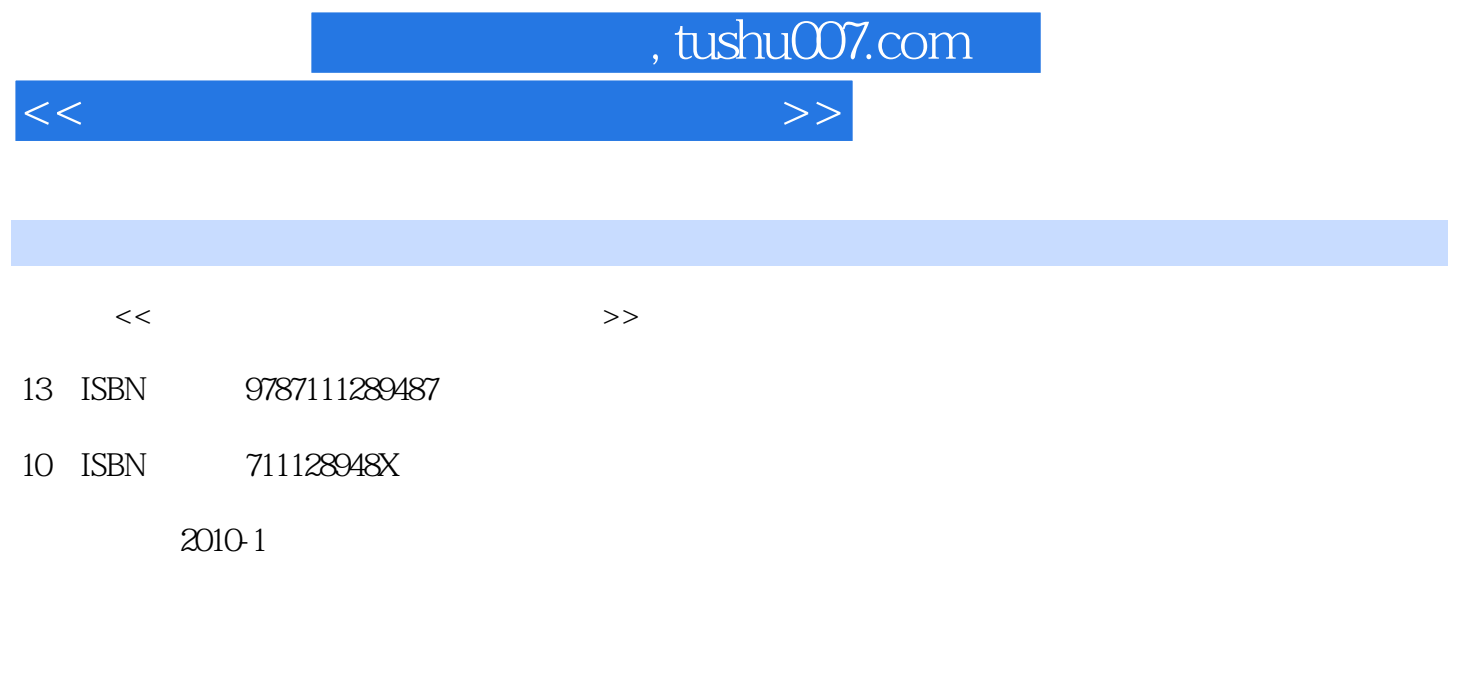

页数:379

PDF

更多资源请访问:http://www.tushu007.com

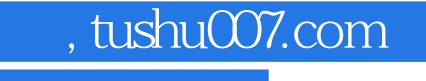

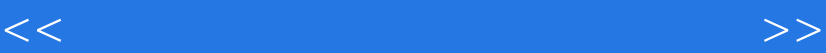

·更加体现以综合职业素质为基础,以能力为本位。

 ·书中涉及的计算机网络技术先进,设备型号领先,全部设备均为目前国内主流设备且为神州数 · A DCNP-MLST www.dcnetworks.com.cn

 $\mu$  and  $\mu$  and  $\mu$  and  $\mu$  and  $\mu$  and  $\mu$  and  $\mu$  and  $\mu$  and  $\mu$  and  $\mu$  and  $\mu$ 

 $\mu$  and  $\mu$  and  $\mu$  and  $\mu$  and  $\mu$  and  $\mu$  and  $\mu$  and  $\mu$  and  $\mu$  and  $\mu$  and  $\mu$  and  $\mu$  and  $\mu$  and  $\mu$  and  $\mu$  and  $\mu$  and  $\mu$  and  $\mu$  and  $\mu$  and  $\mu$  and  $\mu$  and  $\mu$  and  $\mu$  and  $\mu$  and  $\mu$ 

经过对多年实际项目的整合,本书编写体现了以下特点: ·以就业为导向,以企业需求为依

 ·本书配有丰富的电子教学资源,包括网络课程、电子教案、演示文稿等,方便教师教学,需要 010-88379934 www.cmpedu.com  $\frac{1}{\sqrt{2\pi}}$ 

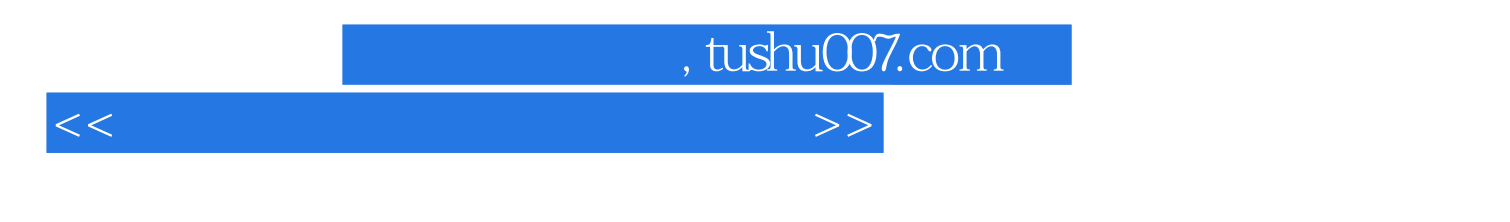

 $\left(\frac{1}{\sqrt{2}}\right)$ www.dcnetworks.com.on)

 $CLI$ telnet telnet telnet telnet telnet telnet telnet telnet telnet telnet telnet telnet telnet telnet telnet telne 七 交换机文件备份 实训八 交换机系统升级和配置文件还原 实训九 交换机BootROM下的升级配置 实 VLAN VLAN VLAN VLAN MAC MAC MAC SOLO MAC TP VLAN VLAN VLAN  $VLAN$  $\Delta \text{OL}$  and  $\Delta \text{CL}$  $\begin{minipage}{0.5\linewidth} \textbf{MAC IP} \begin{minipage}{0.5\linewidth} \textbf{MAC IP} \end{minipage} \begin{minipage}{0.5\linewidth} \textbf{MAC IP} \end{minipage} \begin{minipage}{0.5\linewidth} \textbf{MAC IP} \end{minipage} \begin{minipage}{0.5\linewidth} \textbf{MAC IP} \end{minipage} \begin{minipage}{0.5\linewidth} \textbf{MAC IP} \end{minipage} \begin{minipage}{0.5\linewidth} \textbf{MAC IP} \end{minipage} \begin{minipage}{0.5\linewidth} \textbf{MAC IP} \end{minipage} \begin{$  $D HCP$  , and  $D HCP$  $VRRP$ 十五 交换机组播二层对接 实训三十六 多层交换机QoS实训 实训三十七 MSTP+VRRP实训

 $<<$  and a set  $>$   $>>$ 

, tushu007.com

 $<<$  and a set  $>$   $>>$ 

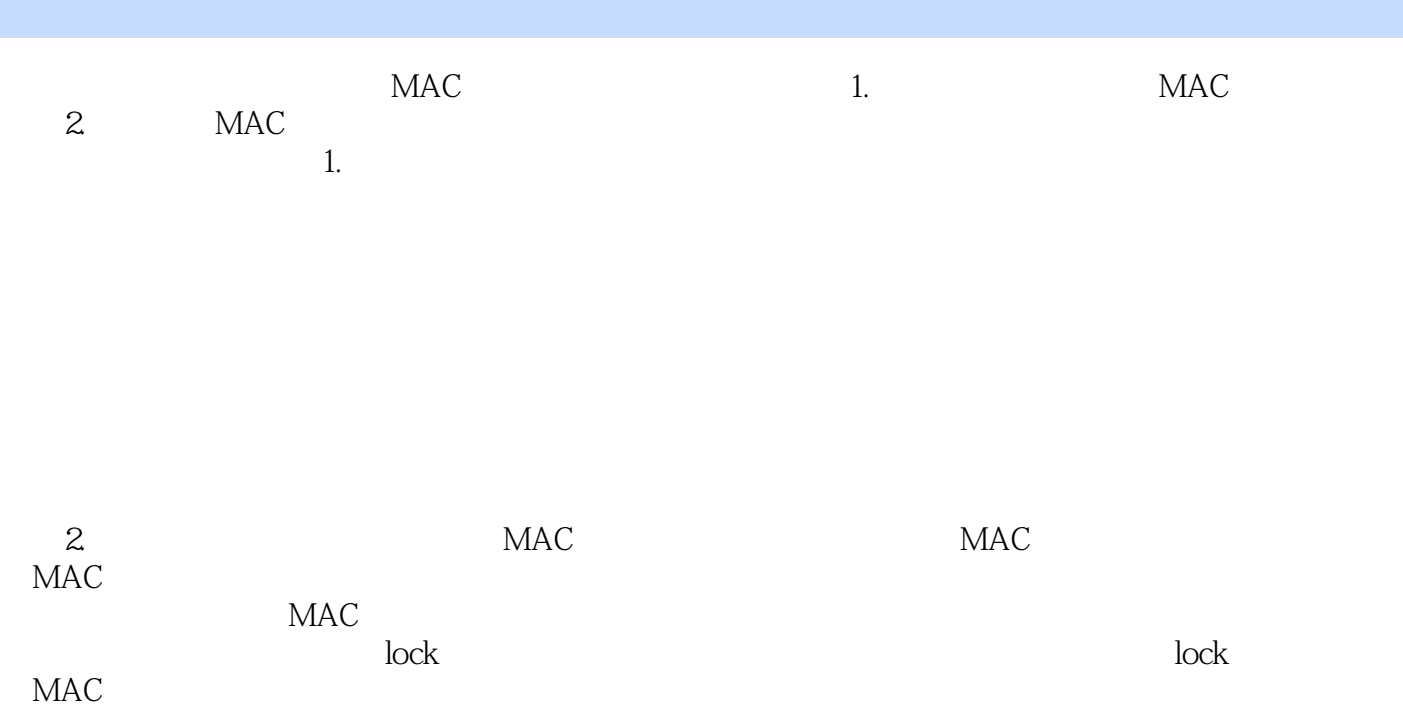

, tushu007.com

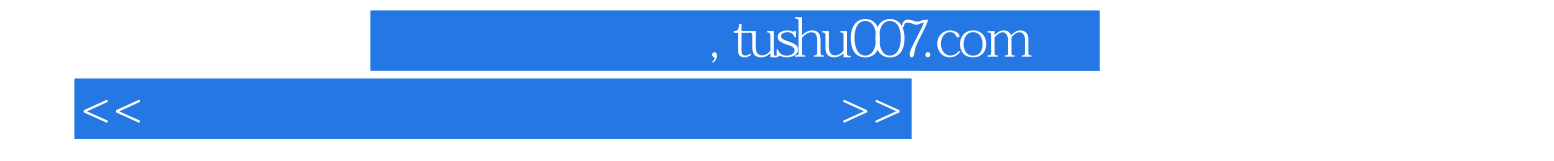

本站所提供下载的PDF图书仅提供预览和简介,请支持正版图书。

更多资源请访问:http://www.tushu007.com